Compito di Informatica Grafica – 6° appello – 27/07/2009

# **♦**

#### *Nome e Cognome \_\_\_\_\_\_\_\_\_\_\_\_\_\_\_\_\_\_\_\_\_\_\_\_\_\_\_\_\_\_\_\_\_\_\_\_\_\_ Numero di Matricola \_\_\_\_\_\_\_\_\_\_\_\_\_\_\_\_\_\_\_\_*

## **Esercizio 1 (12 punti)**

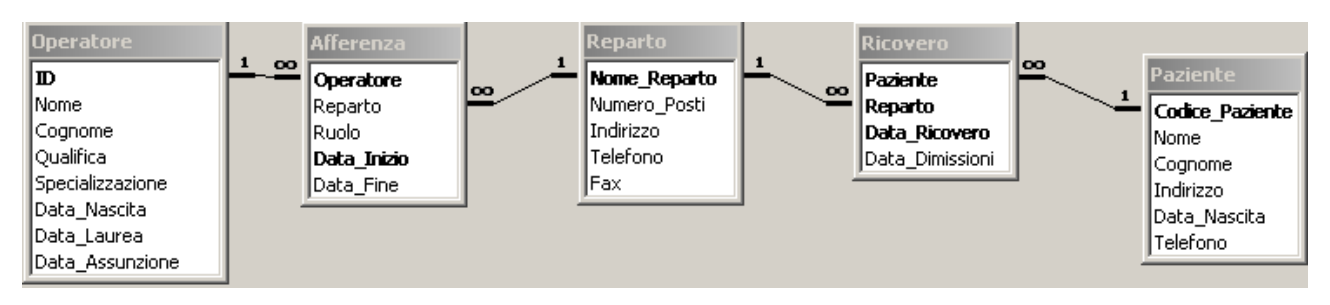

Si consideri la base di dati di un ospedale riportata in figura. Ogni Operatore ha una *Qualifica* che può essere o medico o infermiere. Ogni operatore ha anche una *Specializzazione* (ad esempio ginecologo per un medico o ostetrico per un infermiere). Se un operatore non ha alcuna specializzazione, il campo *Specializzazione* contiene il valore NULL. *Ogni operatore afferisce temporaneamente ad un Reparto, nell'ambito del quale svolge un determinato ruolo (ad esempio, primario, aiuto-primario, capo-infermiere, staff, specializzando). Nel corso del tempo, un operatore può spostarsi da un reparto all'altro, o tornare ad un reparto al quale aveva già afferito. Il campo Data\_Fine contiene il valore NULL se l'operatore è attualmente in servizio presso quel reparto.* Nei reparti sono ricoverati i Pazienti. Ogni ricovero è caratterizzato da una data di ricovero e da una data di dimissione. Se un paziente non è stato ancora dimesso, il campo *Data Dimissioni* contiene il valore NULL.

Il candidato svolga le seguenti *query* sul database.

- 1. Determinare l'elenco (nome, cognome) dei pazienti dimessi nel gennaio 2009 il cui cognome ha "s" come seconda lettera. **(2 punti)**
- 2. Determinare la durata media di ricovero, nel reparto di Neurologia, di pazienti con almeno 50 anni (si escludano dal calcolo i ricoveri attuali) **(3 punti)**
- 3. Determinare i reparti, con almeno 10 operatori attualmente in servizio, aventi un numero di posti inferiore a 30. **(3 punti)**
- 4. Contare quanti pazienti di un reparto sono stati dimessi nel giorno in cui un operatore ha terminato l'afferenza presso quel reparto. **(4 punti)**

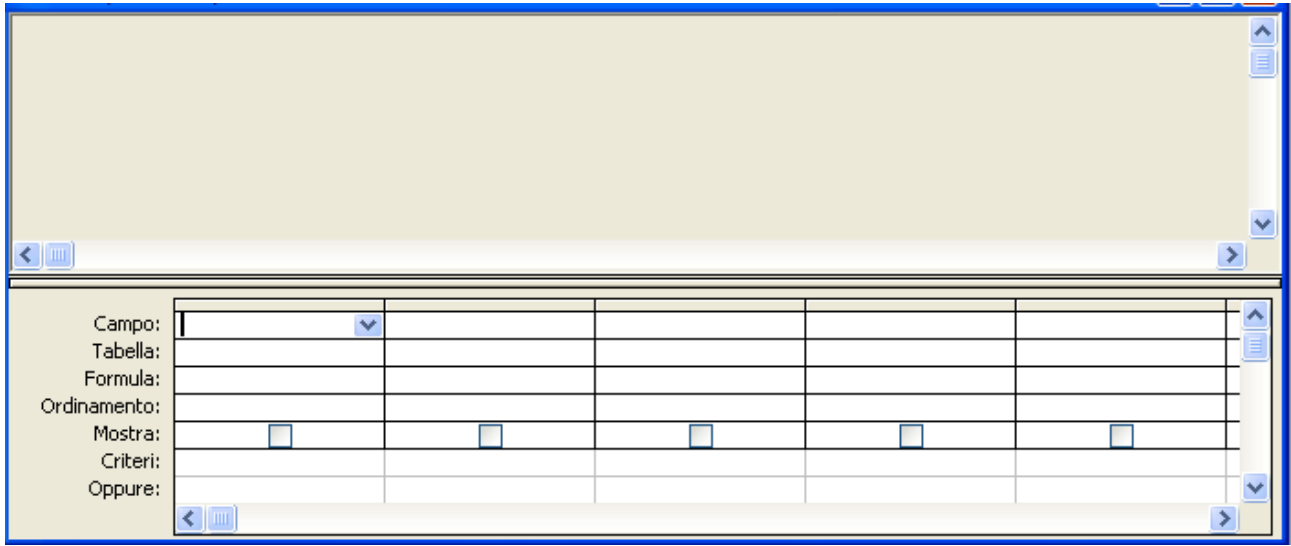

### **Esercizio 2 (8 punti)**

Con riferimento al foglio di Excel a destra, le celle del blocco F1:F4 contengono 1, se il contenuto delle celle corrispondenti del blocco D1:D4 è discorde con il contenuto della cella A1, 0 altrimenti. Analogamente, le celle del blocco G1:G4 contengono 1, se il contenuto delle celle corrispondenti del blocco D1:D4 è discorde con il contenuto della cella B1, 0 altrimenti.

- 1. indicare la formula da scrivere nella cella F1 che consenta di riempire mediante operazione di copia e incolla le ri-
- manenti celle del blocco F1:G4. (**2 punti**) 2. indicare la formula *matrice* da scrivere nel blocco F1:F4 che consenta di riempire mediante operazione di copia e
- incolla il blocco G1:G4. (**3 punti**)
- 3. indicare la formula *matrice* da scrivere nel blocco F1:G4. (**3 punti**)

#### **Esercizio 3 (10 punti)**

Si risponda alle seguenti domande con una sola crocetta per domanda.

*NB: risposta corretta:* **+1** *punto. Risposta errata:* **–0,5** *punti. Nessuna risposta:* **–0,5** *punti*.

- 1) Il massimo numero rappresentabile su *n* bit è
- $\Box$   $2^{n-1}$
- $\Box$  2<sup>n</sup>
- $\Box$  2<sup>n</sup>-1
- 2) L'operazione di *join* fra più tabelle
- $\Box$  non dipende dall'ordine con cui sono considerate le tabelle
- $\Box$  dipende sempre dall'ordine con cui sono considerate le tabelle
- $\Box$  può dipendere dall'ordine con cui sono considerate le tabelle

3) La rappresentazione in base 10 del numero  $(44223)_{\text{cique}}$  in base cinque è:

- $\Box$  3063
- $\Box$  4417
- $\Box$  2453

4) Se il contenuto del registro R1 è 01000111 e del registro R2 è 10011000, dopo l'esecuzione della istruzione SUB R1 R2, il bit CF

- $\square$  è invariato rispetto a prima della esecuzione della istruzione
- $\Box$  è 0
- $\Box$  è 1

5) IN *reg io* è una istruzione di

- $\Box$  trasferimento
- $\Box$  elaborazione
- $\Box$  controllo

6) Il numero di byte necessari per memorizzare una immagine bitmap 768x480 a 1048576 colori con palette è:

- $\Box$  4067328
- $\Box$  4076848
- $\Box$  3476800

7) Se subito dopo l'esecuzione dell'istruzione *JZ 50*, il contatore di programma contiene 50, è sempre vero che  $\Box$  il bit ZF vale 1

- $\Box$  il bit ZF vale 0
- $\Box$  l'istruzione si trova all'indirizzo di memoria 49

8) La rappresentazione in base due del numero  $(3984)_{\text{dieci}}$  in base dieci è:

- $\Box$  111110000100
- $\Box$  111110010000
- $\Box$  111110110010

9) In un sistema operativo, la tabella di allocazione dei file

- $\Box$  indica, per ogni file, la directory in cui è collocato
- $\Box$  indica, per ogni directory, i nomi dei file in essa collocati
- $\Box$  indica, per ogni file, in quali settori del disco è memorizzato

10) In Excel, se la cella B7 contiene la formula =C\$5- \$C\$6\*(D6+\$C5), copiando la formula nella cella A4 si ottiene:

- $\Box$  =B\$5-\$C\$6\*(C6+\$C5)
- $\Box$  =B\$5-\$C\$6\*(D3+\$B2)
- $\Box$  =B\$5-\$C\$6\*(C3+\$C2)

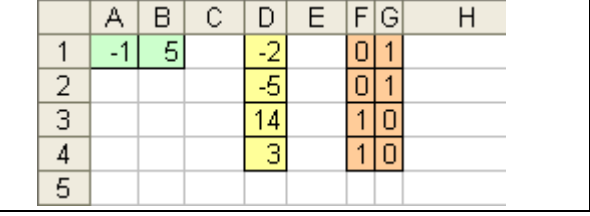

# **♦**

### **Soluzione**

### **Esercizio 1 (12 punti)**

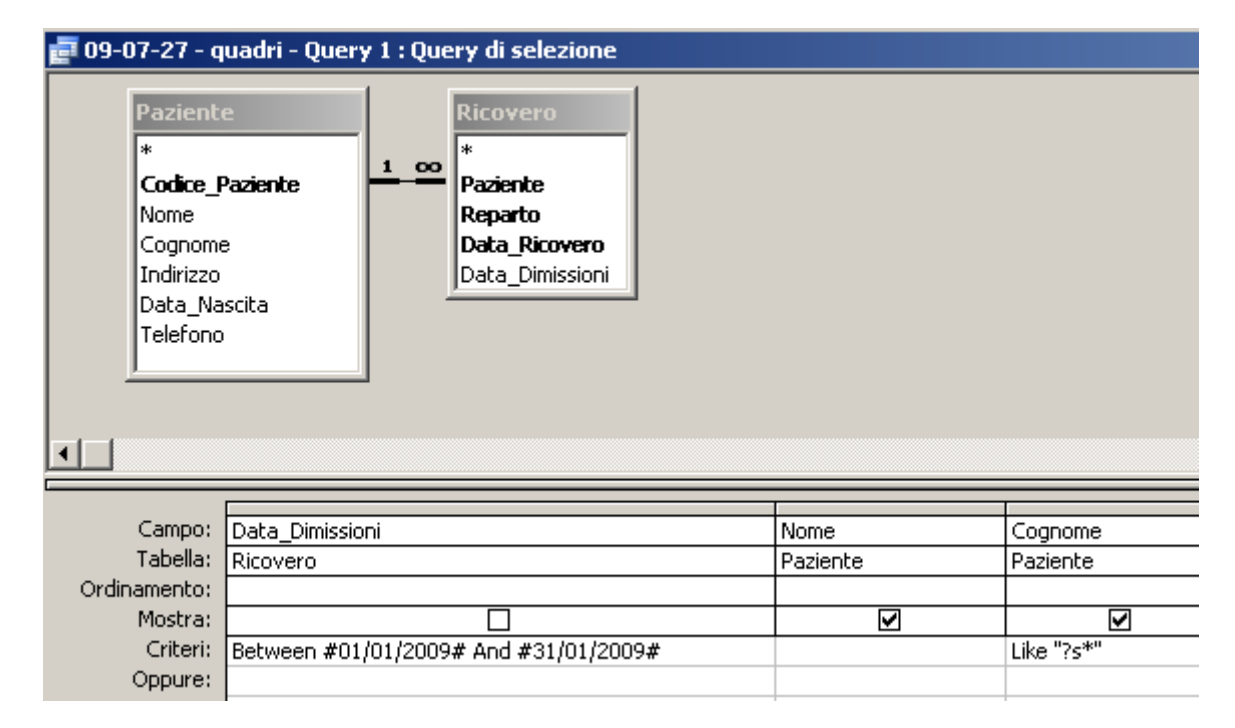

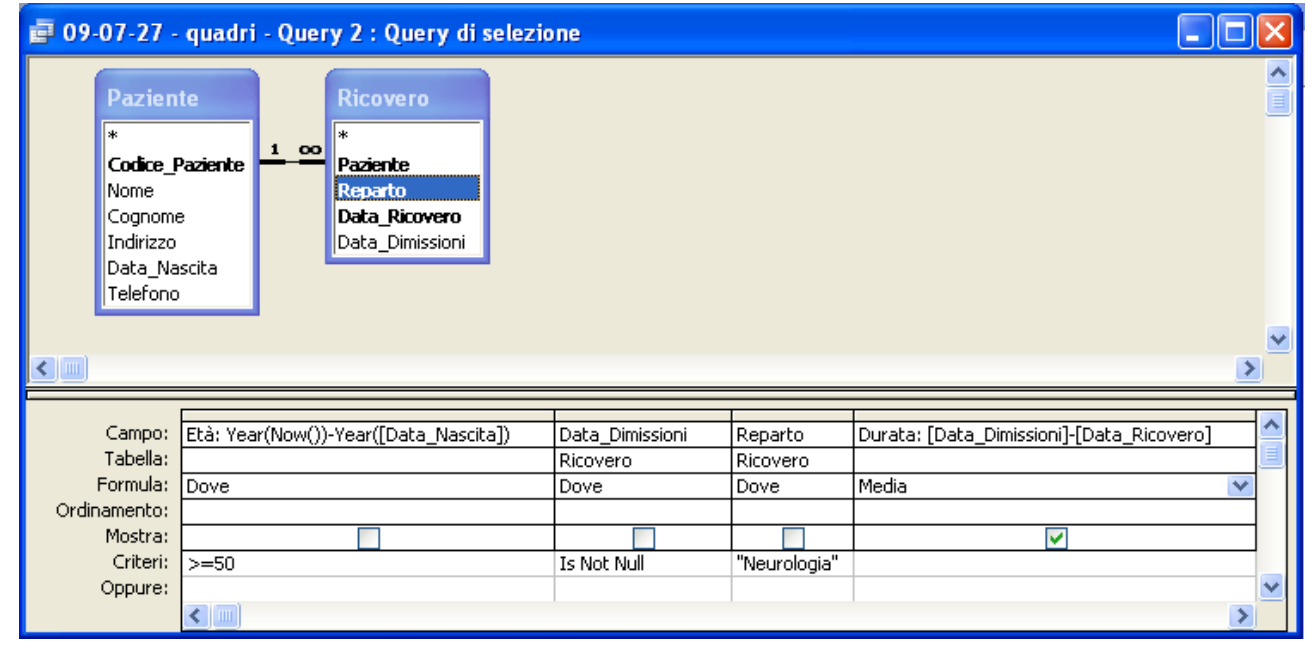

e 09-07-27 - quadri - Query 3 : Query di selezione  $\Box$  $\Box$ **Afferenza Reparto** Eж sk. Operatore Nome\_Reparto œ Reparto Numero Posti Ruolo Indirizzo Data Inizio Telefono Data Fine lFax.  $\overline{\mathbf{v}}$  $\leftarrow$  $\rightarrow$  $\overline{\phantom{a}}$ Campo: Nome\_Reparto Numero\_Posti Data\_Fine Data\_Inizio Tabella: Reparto Reparto Afferenza Afferenza Formula: Raggruppamento Dove Dove Conteggio Ordinamento: Mostra: ☑ Criteri:  $\overline{<}30$ Is Null  $\overline{\smash{\succ}=\hspace*{-0.08em}\smash{\to}}\hspace*{-0.08em}=\hspace*{-0.08em}\smash{\overline{\hspace*{-0.08em}\smash{\to}}\hspace*{-0.08em}}\hspace*{-0.08em}$ Oppure:  $\leq$  [III] ×

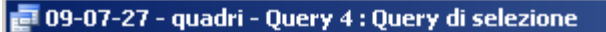

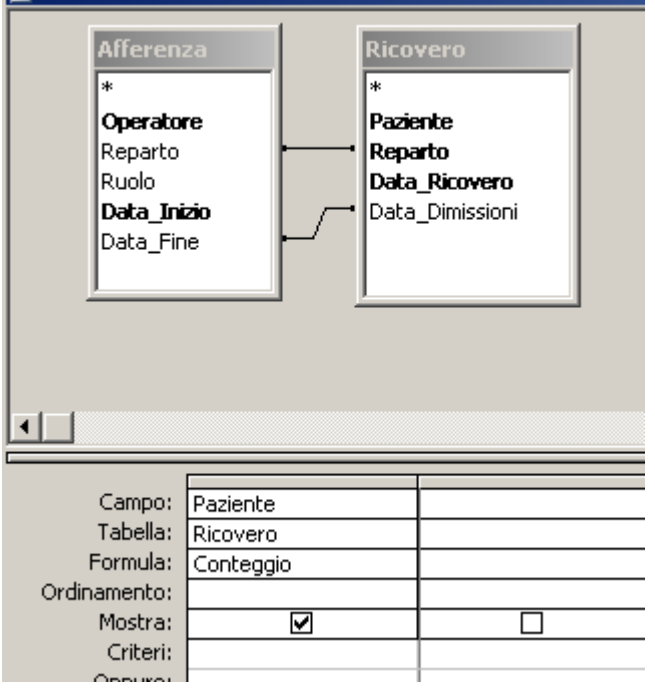

#### **Esercizio 2 (8 punti)**

- 1.  $=SE(A$1*$D1<0;1;0)$
- 2.  ${=SE(A$1*$D1:$D4<0;1;0)}$
- 3. {=SE(A1:B1\*\$D1:\$D4<0;1;0)}

#### **Esercizio 3 (10 punti)**

1) Il massimo numero rappresentabile su *n* bit è

- $\Box$   $2^{n-1}$
- $\Box$  2<sup>n</sup>

 $\Box$  2<sup>n</sup>-1

2) L'operazione di *join* fra più tabelle

# **♦**

- **non dipende dall'ordine con cui sono considerate le tabelle**
- $\Box$  dipende sempre dall'ordine con cui sono considerate le tabelle
- $\Box$  può dipendere dall'ordine con cui sono considerate le tabelle

3) La rappresentazione in base 10 del numero  $(44223)_{\text{cinque}}$  in base cinque è:

- **3063**
- $\Box$  4417
- $\Box$  2453

4) Se il contenuto del registro R1 è 01000111 e del registro R2 è 10011000, dopo l'esecuzione della istruzione SUB R1 R2, il bit CF

- $\square$  è invariato rispetto a prima della esecuzione della istruzione
- $\Box$  è 0
- $\Box$  **è** 1

5) IN *reg io* è una istruzione di

- **trasferimento**
- $\Box$  elaborazione
- $\Box$  controllo

6) Il numero di byte necessari per memorizzare una immagine bitmap 768x480 a 1048576 colori con palette è:

- **4067328**
- $\Box$  4076848
- $\Box$  3476800

7) Se subito dopo l'esecuzione dell'istruzione *JZ 50*, il contatore di programma contiene 50, è sempre vero che

- **il bit ZF vale 1**
- $\Box$  il bit ZF vale 0
- $\Box$  l'istruzione si trova all'indirizzo di memoria 49

8) La rappresentazione in base due del numero  $(3984)_{\text{deci}}$  in base dieci è:

- $\Box$  111110000100
- **111110010000**
- $\Box$  111110110010

9) In un sistema operativo, la tabella di allocazione dei file

 $\Box$  indica, per ogni file, la directory in cui è collocato

 $\Box$  indica, per ogni directory, i nomi dei file in essa collocati

**indica, per ogni file, in quali settori del disco è memorizzato**

10) In Excel, se la cella B7 contiene la formula =C\$5-\$C\$6\*(D6+\$C5), copiando la formula nella cella A4 si ottiene:

- $\Box$  =B\$5-\$C\$6\*(C6+\$C5)
- $\Box$  =B\$5-\$C\$6\*(D3+\$B2)
- **=B\$5-\$C\$6\*(C3+\$C2)**